# BAB III PELAKSANAAN KERJA PROFESI

#### 3.1 Bidang Kerja

Selama melaksanakan kegiatan Kerja Profesi di Perusahaan Percetakan Digital, praktikkan melaksanakan pekerjaan yang dapat membantu bagian keuangan dan pajak. Praktikkan diberikan keleluasaan namun tetap melakukan diskusi final terlebih dahulu kepada kepala bagian keuangan dan pajak perihal pekerjaannya terhadap proses pembuatan data Faktur Pajak, menganalisa proses penjualan, dan melakukan pelaporan Pajak Pertambahan Nilai (PPN) bulanan. Praktikkan sebelum diberikan keleluasaan tentunya diberikan pembekalan ilmu atau gambaran untuk dapat belajar dan mengaplikasikannya dalam melakukan pekerjaan dari proses awal sampai akhir dimulai saat pembuatan Faktur Pajak, menganalisa proses penjualan supaya tidak ada penjualan double atau belum tercatat, dan terakhir langkah pelaporan SPT Masa Pajak Pertambahan Nilai (PPN) di situs resmi DJP Online dan Web-efaktur pajak. Dalam Kerja Profesi ini, praktikkan diminta untuk lebih fokus dalam melakukan analisa transaksi penjualan supaya tidak ada yang double atau belum tercatat sehingga pelaporan Pajak Pertambahan Nilai dapat

Pajak berdasarkan UU KUP No 28 Tahun 2007 Pasal 1 ayat 1 merupakan kontribusi wajib kepada negara yang terutang karena transaksi yang dilakukan oleh orang pribadi atau badan yang bersifat memaksa berdasarkan Undang-Undang, dengan tidak mendapatkan imbalan secara langsung dan digunakan untuk keperluan negara bagi sebesar-besarnya kemakmuran rakyat. Jenis pajak ada yang sifatnya langsung dan tidak langsung, salah satunya yang berhubungan dengan Laporan Kerja Profesi ini yaitu pajak tidak langsung yaitu Pajak Pertambahan Nilai (PPN)

dilakukan sesuai dengan ketentuan perpajakan yang berlaku.

Menurut Sukardji (2000) Definisi Pajak Pertambahan Nilai (PPN) merupakan "pengenaan pajak atas pengeluaran untuk konsumsi baik yang dilakukan oleh perseorangan maupun badan baik badan swasta maupun badan pemerintah dalam bentuk belanja barang atau jasa yang telah dibebankan pada anggaran belanja negara".

Menurut Undang-Undang No 42 tahun 2009 pada pasal 4, yang berisi tentang Objek Pajak Pertambahan Nilai adalah sebagai berikut :

a. Penyerahan Barang Kena Pajak di dalam negeri

b. Penyerahan Jasa Kena Pajak di dalam negeri

c. Impor BKP dan JKP dari luar negeri ke dalam negeri

d. Ekspor BKP dan JKP ke luar negeri dari dalam negeri

Menurut Undang-Undang Harmonisasi Perpajakan No 7 Tahun 2021 Pasal 9 yang dapat menjadi PKP dengan kriteria sebagai berikut :

a. Pengusaha Kena Pajak yang mempunyai peredaran usaha dalam 1 (satu) tahun buku tidak melebihi jumlah tertentu.

b. Melakukan kegiatan usaha tertentu.

c. Melakukan penyerahan BKP dan/atau JKP tertentu

Saat terutangnya PPN menurut Undang-Undang No 42 Tahun 2009 pasal 11 disebutkan bahwa terutangnya PPn terjadi pada saat :

a. Penyerahan BKP dan JKP

b. Impor BKP dan JKP

c. Ekspor JKP dan BKP

d. Dalam hal pembayaran diterima sebelum penyerahan BKP dan JKP

Tarif PPN menurut Undang-Undang Harmonisasi Perpajakan No 7 Tahun 2021 terdapat kenaikan tarif PPN, dari 10% (sepuluh persen) menjadi 11% (sebelas persen) yang mulai berlaku pada tanggal 1 April 2022, berlaku untuk penyerahan dalam negeri daerah pabean dan dari luar daerah pabean ke dalam daerah pabean, cara menghitungnya yaitu DPP (Harga Jual atau Penggantian dikurang dengan Diskon Penjualan) x Tarif PPN. Untuk tarif PKP yang melakukan ekspor BKP dan/atau JKP tarifnya tetap 0% (nol persen)

Status perusahaan tempat praktikkan bekerja saat ini sudah PKP, oleh karena itu Perusahaan Percetakan Digital perlu melakukan pemungutan PPN terhadap transaksi penyerahan BKP dan JKP yang dilakukannya sebagai bentuk ketaatan terhadap Undang-Undang PPN dan PPnBM. Dalam melakukan Kerja Profesi ini, praktikkan akan mendapatkan kesempatan dalam melakukan pembuatan Faktur Pajak, menganalisa proses penjualan, dan melaporkan SPT Masa Pajak Pertambahan Nilai bulanan perusahaan Perusahaan Percetakan Digital.

Selama melakukan Kerja Profesi ini, praktikkan menyadari bahwa masih membutuhkan bimbingan dalam pekerjaannya. Sehingga ketika melakukan pekerjaan masih banyak konfirmasi dan meminta penjelasan dari pembimbing di tempat Kerja Profesi. Dalam hal ini pembimbingnya ialah Kepala Bagian Keuangan dan Pajak di Perusahaan Percetakan Digital.

#### 3.2 Pelaksanaan Kerja

Pelaksanaan Kerja Profesi yang dilaksanakan oleh praktikkan di Perusahaan Percetakan Digital dimulai pada tanggal 01 Februari 2023. Pada hari itu praktikkan diberikan beberapa pilihan terkait bidang pekerjaan yang disediakan oleh perusahaan yaitu keuangan dan pajak. Setelah memilih bidang pekerjaan vang diinginkan yaitu pajak, praktikkan bertemu dengan Staff HRD untuk diperkenalkan kepada seluruh bagian terkait bisnis yang berada dalam satu lingkup kerja. Setelah melakukan perkenalan, praktikkan dipersilahkan untuk bertemu pembimbing guna membicarakan lebih lanjut terkait deskripsi pekerjaan. Pembimbing kerja memberikan informasi terkait Perusahaan Percetakan Digital mengenai apa saja aspek perpajakan yang harus ditaati salah satunya yaitu Pajak Pertambahan Nilai (PPN).

Dalam melakukan pekerjaan praktikkan selalu belajar dan terus memahami seluruh aplikasi dan cara pelaporannya. Praktikkan memulainya dengan melakukan identifikasi terkait invoice yang diminta oleh staff operasional untuk dibuatkan Faktur Pajak di aplikasi E-faktur Desktop apakah sudah sesuai perhitungannya, misalnya ada salah perhitungan diskon, salah kata, identitasnya kurang, dan lainnya. Kemudian praktikkan diminta melakukan analisa rekap bulanan terkait proses transaksi penjualan perusahaan di program internal perusahaan dan microsoft excel, apakah ada yang double atau belum tercatat dan ketika sudah selesai melakukan analisa maka dilanjutkan ke pelaporan

SPT Masa Pajak Pertambahan Nilai Bulanan ke dalam situs resmi DJP Online dan Web-efaktur.

Pembimbing kerja memberikan informasi lebih lanjut terkait dengan dokumen yang akan dilaporkan tersebut. Dokumen invoice dapat diperoleh dari bagian staff operasional dan untuk bukti pembayaran pajak diperoleh dari bagian keuangan.

Selama melaksanakan pekerjaan ini, praktikkan menemukan adanya transaksi penjualan yang pembayarannya sudah diterima terlebih dahulu sebelum penyerahan namun belum dilaporkan ketika melakukan pelaporan SPT Masa Pajak Pertambahan Nilai (PPN). Hal ini merupakan ketidaksesuaian antara saat terutangnya PPN mana yang terjadi lebih dahulu antara penyerahan atau penerimaan pembayaran, kemudian pembimbing kerja menjelaskan bahwa itu merupakan salah satu faktor yang terjadi dikarenakan beberapa staff operasional yang sudah mendapat persetujuan penawaran dengan para klien namun mereka tidak membuat langsung invoice pada saat bulan itu, padahal para klien sudah melakukan pembayaran terlebih dahulu. Lebih lanjut pembimbing kerja menjelaskan bahwa hal tersebut bisa terjadi karena adanya kemungkinan bahwa penerimaan tersebut bisa jadi kelebihan atau salah transfer sehingga jika ditemukan penjualan yang penerimaannya sudah diterima namun belum dicatat maka tidak akan dilaporkan di SPT Masa PPN.

Praktikkan mencoba untuk memberikan pendapat terkait hal tersebut, yaitu dengan cara membuat suatu standar operasional prosedur terkait kegiatan pembayaran di setiap staff operasional supaya ketika ada penjualan yang penerimaannya sudah diterima terlebih dahulu dapat dicatat ketika pelaporan SPT Masa PPN, guna menghindari adanya sanksi yang akan dikenakan oleh pihak Fiskus.

Pekerjaan yang dilakukan dalam proses pembuatan Faktur Pajak, menganalisa proses penjualan, dan pelaporan Pajak Pertambahan Nilai Bulanan Perusahaan Percetakan Digital oleh praktikkan selama melakukan Kerja Profesi yaitu sebagai berikut :

11

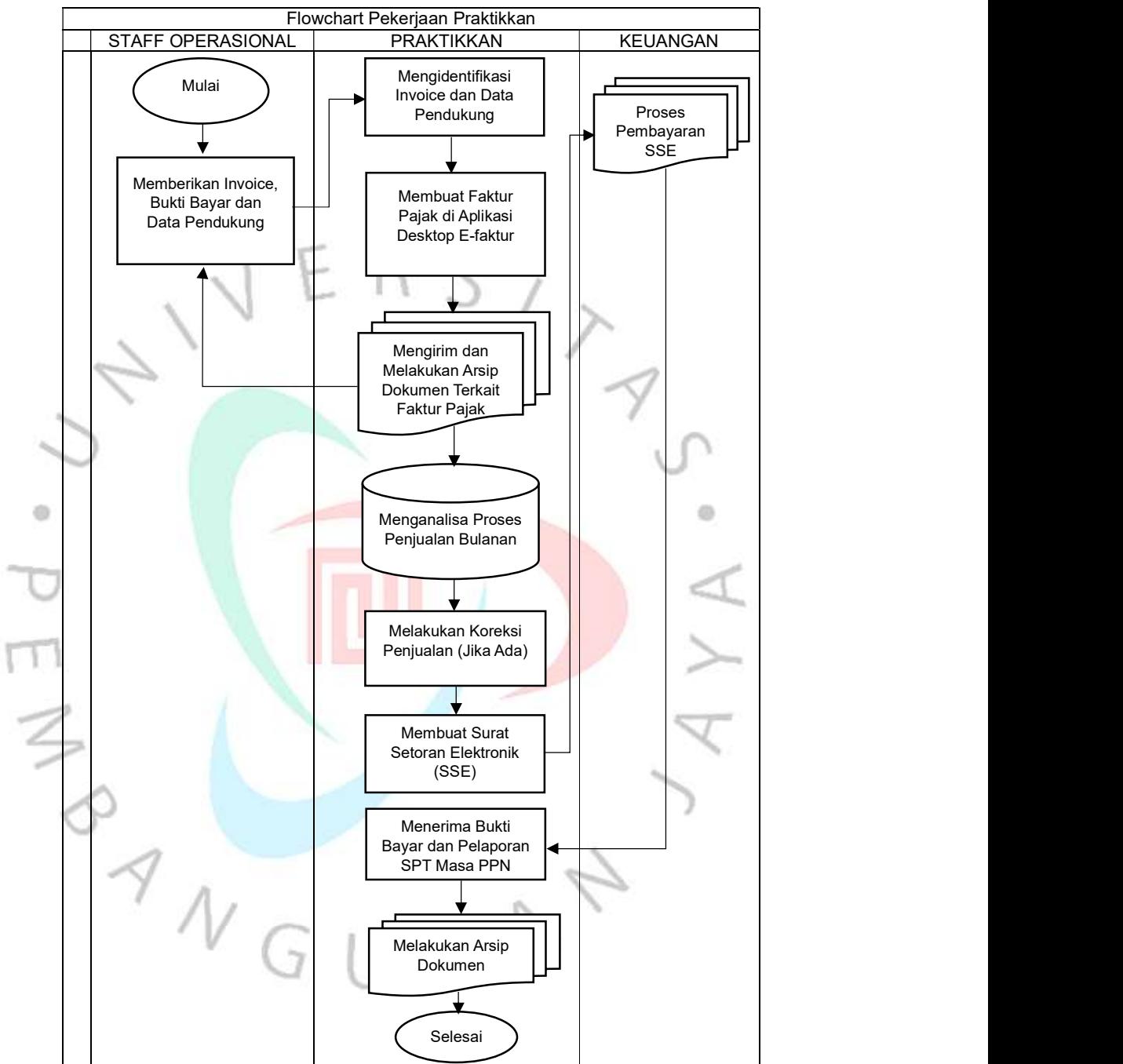

Tabel 3.1 Flowchart Pekerjaan Praktikkan

Sumber : Praktikkan,2023

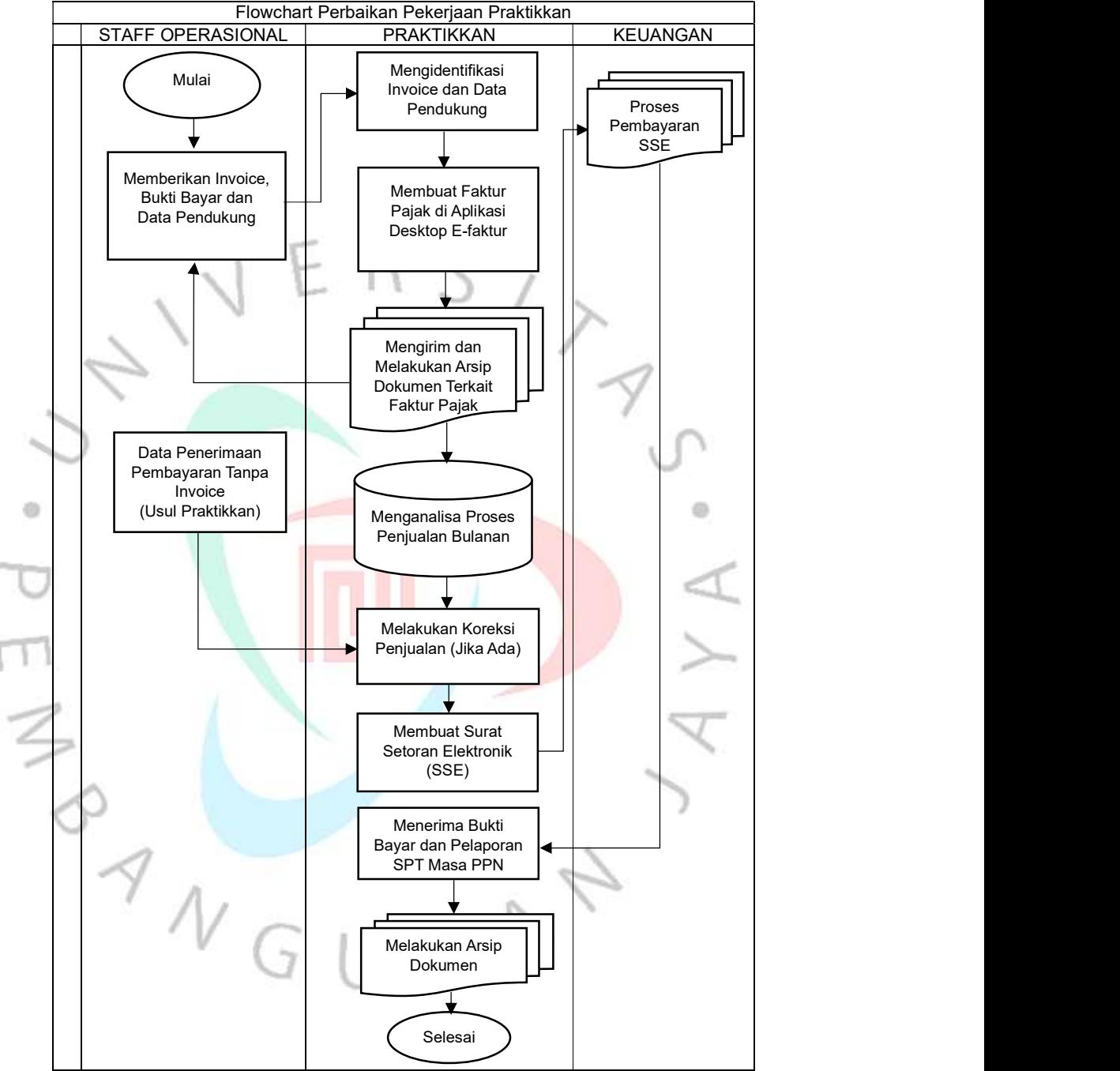

Tabel 3.2 Flowchart Perbaikan Pekerjaan Praktikkan

Sumber : Praktikkan,2023

Dalam melaksanakan Kerja Profesi ini, praktikkan diberikan kepercayaan untuk menjalankan proses flowchart di atas. Pekerjaan ini sebelumnya dikerjakan oleh staff lain, namun ketika praktikkan melakukan Kerja Profesi di Perusahaan Percetakan Digital praktikkan diminta untuk menjalankan pekerjaan tersebut dengan melakukan konfirmasi jika ada yang tidak dipahami kepada pembimbing pekerja terkait Pajak Pertambahan Nilai (PPN), baik dari membuat Faktur Pajak, menganalisa proses penjualan, dan pelaporan SPT PPN bulanan.

Pajak Pertambahan Nilai (PPN) merupakan jenis pajak atas adanya pemungutan atau pemotongan yang diterima akibat adanya transaksi penyerahan dan atau penerimaan pembayaran BKP atau JKP. Dokumen yang diterbitkan dari transaksi tersebut yaitu Faktur Pajak, dokumen ini sangat penting untuk dapat membuktikan bahwa penyerahan yang dilakukan oleh Wajib Pajak telah memenuhi ketentuan formal dalam hal melakukan pemungutan PPN dari Wajib Pajak. Faktur Pajak tersebut dapat dibuat di aplikasi resmi DJP Desktop E-faktur dan dilaporkan di situs Webefaktur. Aplikasi tersebut sudah tersedia di perangkat komputer perusahaan, sehingga praktikkan hanya perlu menjalankan aplikasi tersebut sesuai dengan langkah-langkah yang telah dipahami oleh praktikkan selama menempuh pendidikan di Universitas Pembangunan Jaya. Pedoman pekerjaan yang dipakai oleh praktikkan yaitu UU No 42 Tahun 2009 Tentang Pajak Pertambahan Nilai dan Pajak Penjualan Atas Barang Mewah dan UU HPP No 7 Tahun 2021 BAB IV Tentang Perubahan Pajak Pertambahan Nilai. Kedua Peraturan di atas digunakan oleh praktikkan untuk memastikan bahwa ketentuan pemungutan PPN yang dan pelaporan SPT Masa sudah sesuai dengan ketentuan yang berlaku.

Langkah pertama yang dilakukan oleh praktikkan ketika telah mendapatkan invoice, bukti bayar, dan dokumen pendukung lainnya dari staff operasional, praktikkan mengidentifikasi apakah invoice sudah sesuai dengan dokumen pendukung dan apabila ditemukan ketidaksesuaian antara invoice dengan dokumen pendukung lainnya maka akan dikembalikan ke staff operasional untuk direvisi kembali.

Langkah kedua yang dilakukan oleh praktikkan ketika telah mengidentifikasi invoice jika sudah sesuai, dilanjutkan membuat Faktur Pajak di aplikasi Desktop E-faktur, dengan login dengan user kemudian pilih faktur, pilih pajak keluaran, pilih administrasi faktur, pilih rekam faktur kemudian menginput kode faktur, tanggal faktur, rincian faktur, NPWP, detail barang, kemudian simpan dan melakukan upload faktur ke server DJP, kemudian mengirimkan dan mengarsipkan Faktur Pajak tersebut kepada staff operasional.

Langkah ketiga ketika melakukan analisa terkait proses penjualan dan diketahui adanya data pembayaran yang diterima terlebih dahulu tanpa adanya invoice dari staff operasional maka perlu dilakukan koreksi penjualan, sehingga seluruh penerimaan yang diterima oleh Perusahaan Percetakan Digital sudah dilaporkan seluruhnya sesuai dengan ketentuan UU PPN, dan dapat dilakukan koreksi di bulan berikutnya jika penerimaan tersebut memang batal atau ada pengurangan. Hal ini dilakukan dalam upaya menghindari adanya sanksi pajak yang dikenakan apabila diketahui oleh pihak Fiskus.

Langkah selanjutnya membuat Surat Setoran Elektronik (SSE) Pajak di situs resmi DJP dengan mengisi NPWP dan Password kemudian pilih menu pembayaran dan pilih kode dan jenis pajak beserta bulan dan tahun pajak. Hal ini dilakukan apabila analisa penjualan sudah selesai dan diketahui nilai Kurang Bayar PPN, namun untuk nilai PPN Masukkan praktikkan tidak diberikan pekerjaan tersebut karena transaksi pembelian dikerjakan oleh staff lain. Untuk mengetahui nilai PPN Kurang Bayar cara menghitungnya yakni :

## $PPN$  Keluaran –  $PPN$  Masukkan = Kurang Bayar (Lebih Bayar)

Langkah selanjutnya yaitu memberikan SSE tersebut kepada bagian keuangan untuk dilakukan pembayaran ke kas negara dan akan mendapatkan bukti bayar penerimaan negara yang berisi kode unik untuk pelaporan SPT Masa PPN Perusahaan Percetakan Digital.

Langkah terakhir yakni melaporkan SPT Masa PPN dengan cara mengakses situs resmi DJP Web-efaktur kemudian pilih tahun pajak, pilih posting SPT, buka SPT, isi nilai penyerahan gunggungan karena ada yang tidak dibuat faktur pajak, simpan, kemudian isi kode unik dari bukti penerimaan negara, terakhir klik simpan, dan laporkan disertai dengan melampirkan bukti pembayaran negara tersebut.

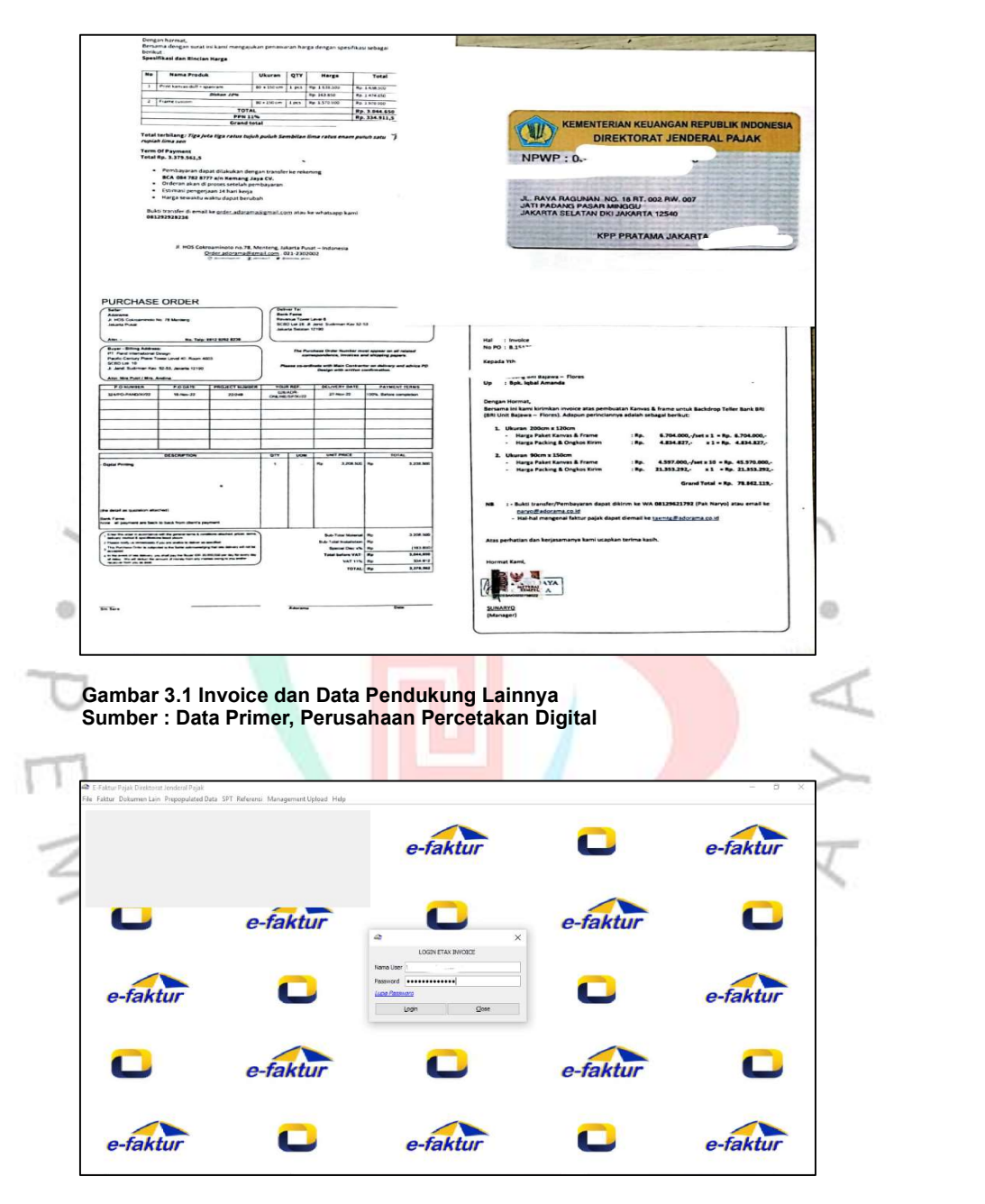

Gambar 3.2 Tampilan Awal Desktop E-faktur Sumber : Desktop E-faktur

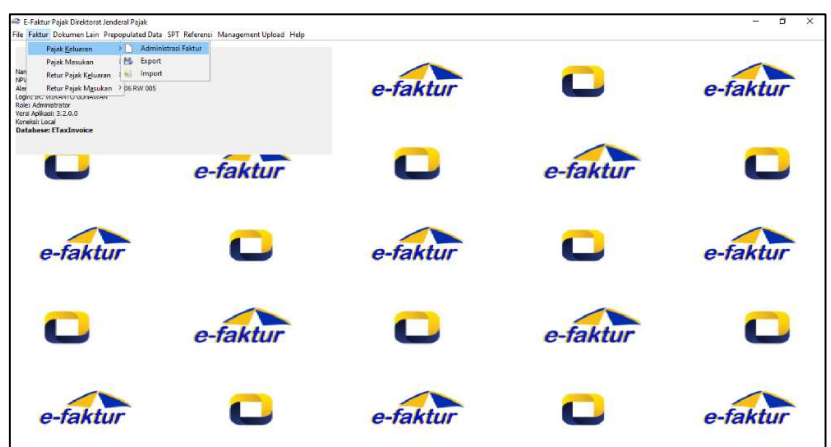

1

Gambar 3.3 Tampilan Menu Desktop E-faktur Sumber : Desktop E-faktur

×.

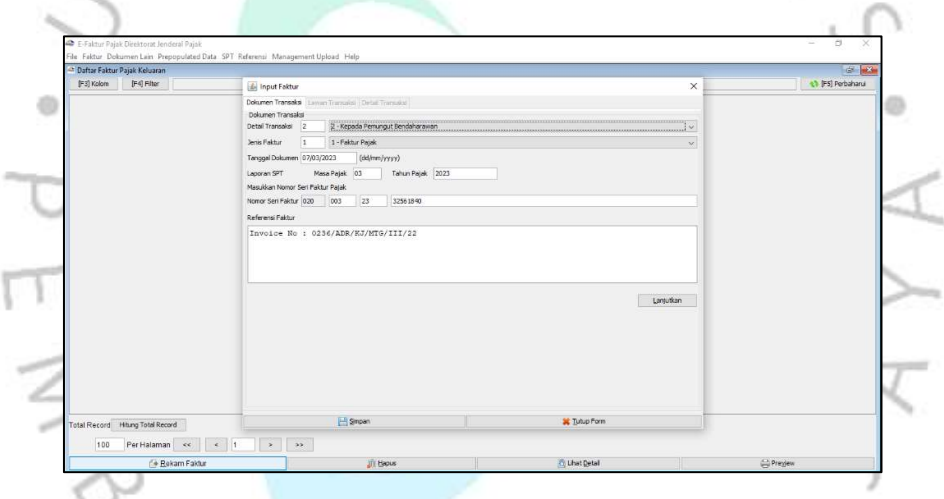

Gambar 3.4 Tampilan Rekam Rincian Faktur Pajak Desktop E-faktur Sumber : Desktop E-faktur4

NGUNA

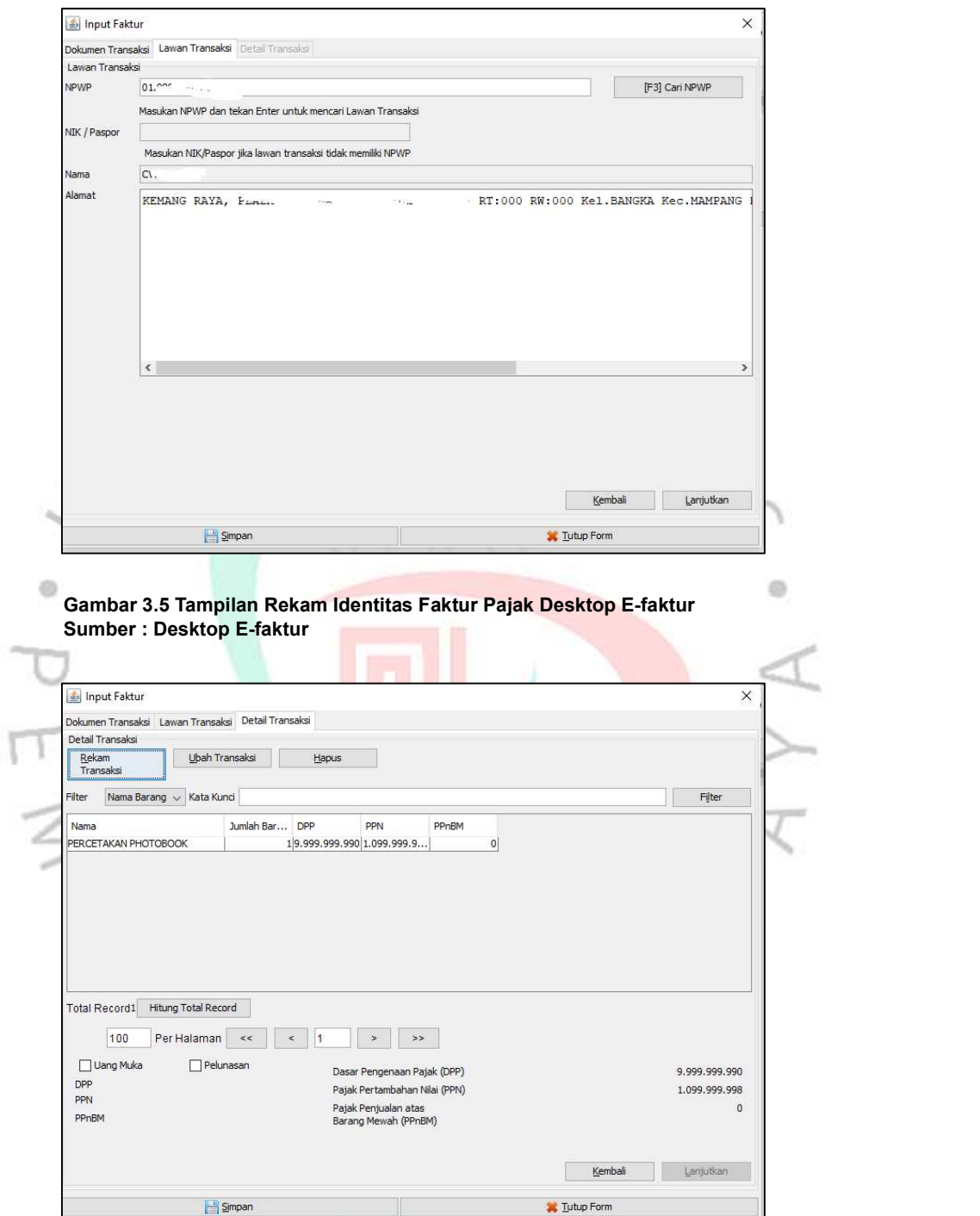

Gambar 3.6 Tampilan Rekam Detail BKP / JKP Faktur Pajak Desktop E-faktur Sumber : Desktop E-faktur

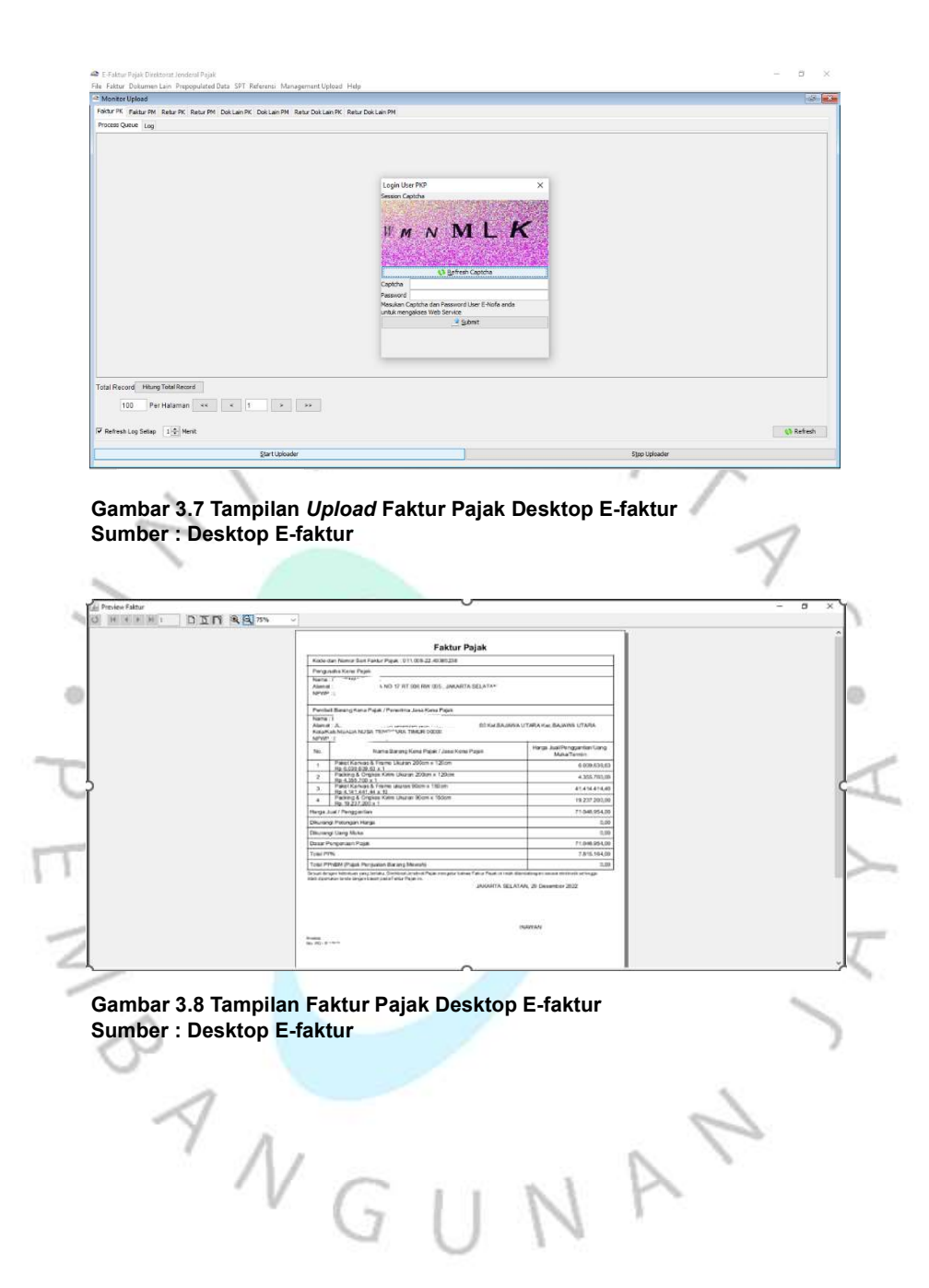

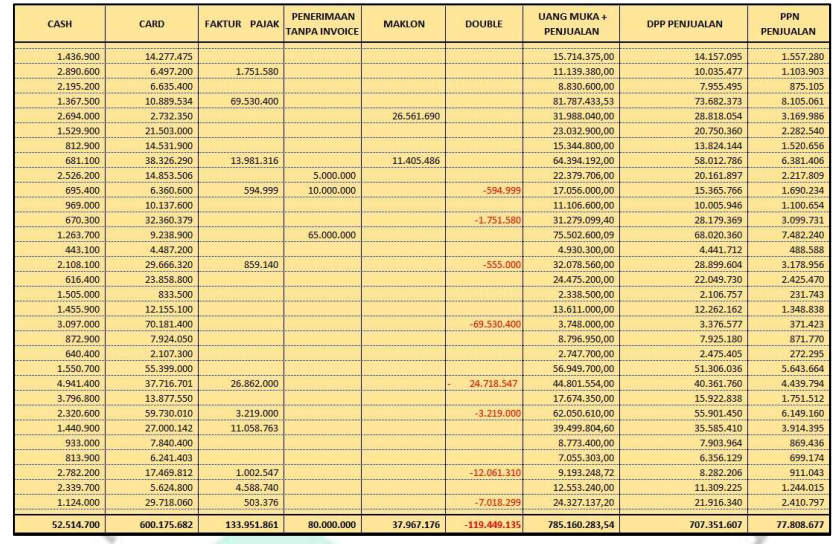

Gambar 3.9 Microsoft Excel Analisa Proses Penjualan Sumber : Data Primer, Perusahaan Percetakan Digital

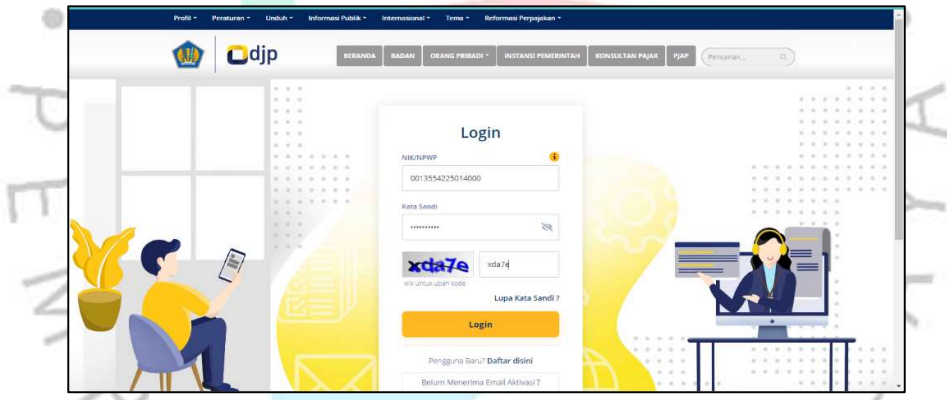

Gambar 3.10 Tampilan Halaman Awal DJP Online Sumber : https://djponline.pajak.go.id/

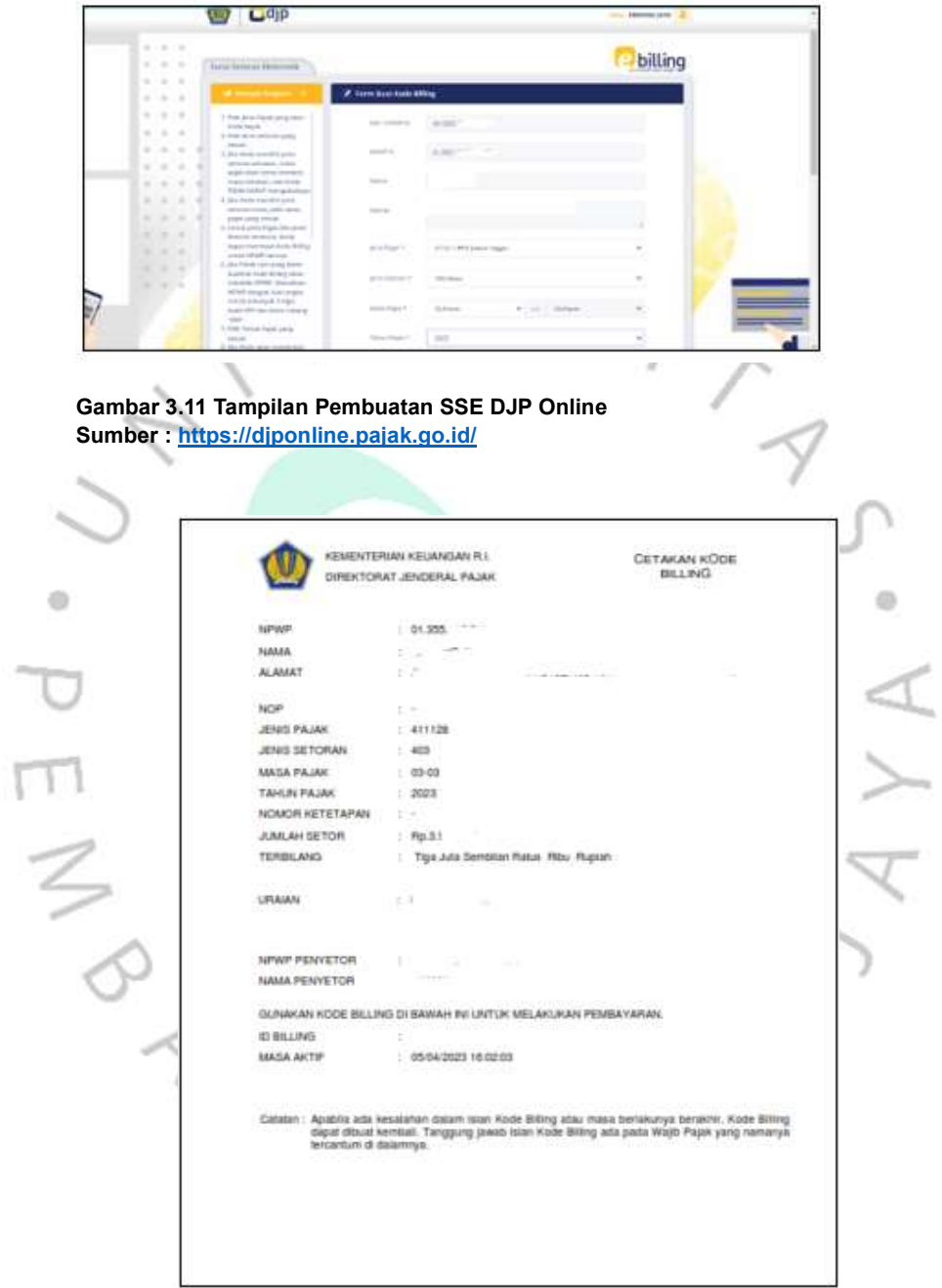

Gambar 3.12 Tampilan Cetakan SSE DJP Online Sumber : <u>https://djponline.pajak.go.id/</u>

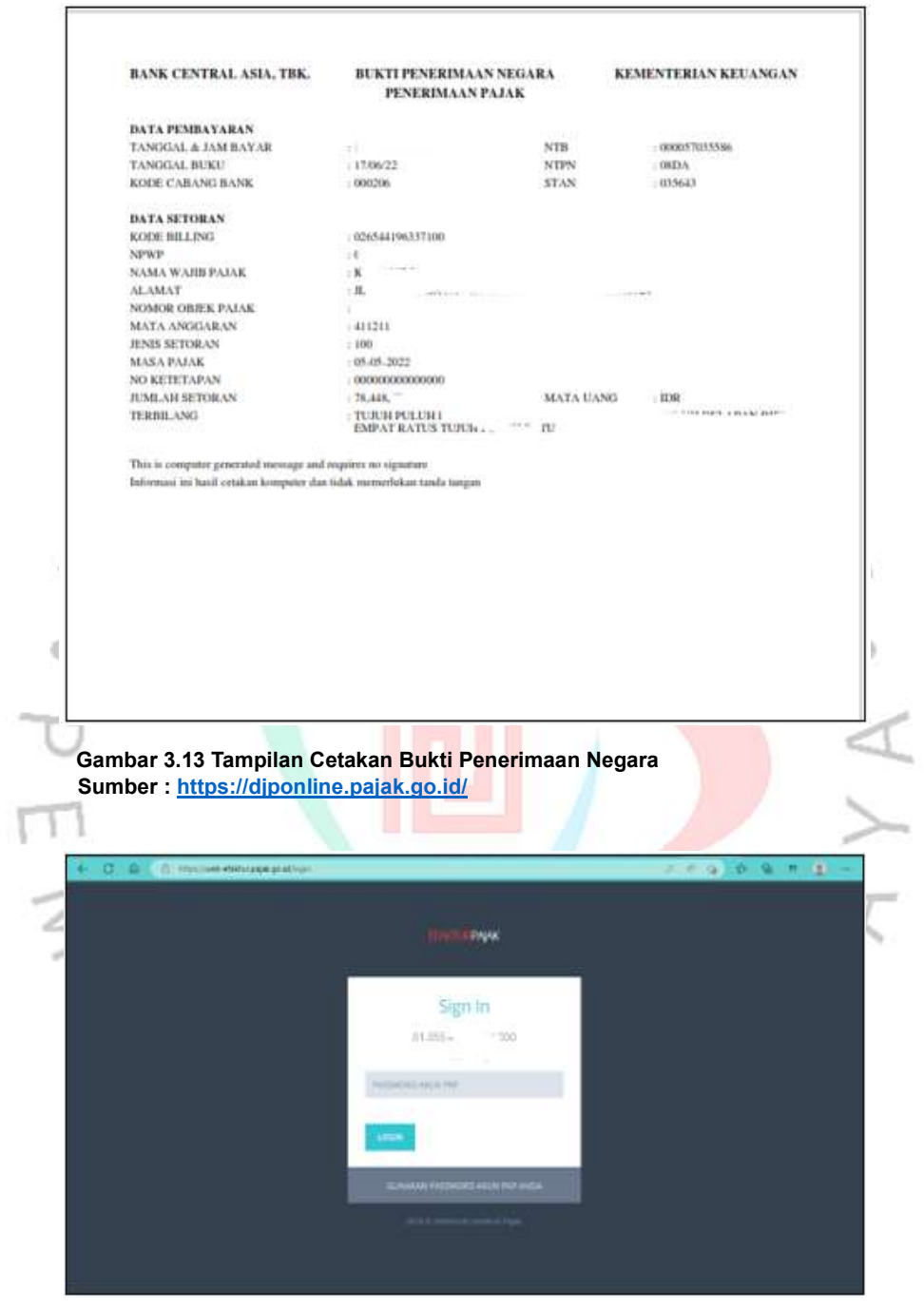

Gambar 3.14 Tampilan Halaman Awal Web-efaktur Sumber : http://web-efaktur.pajak.go.id/

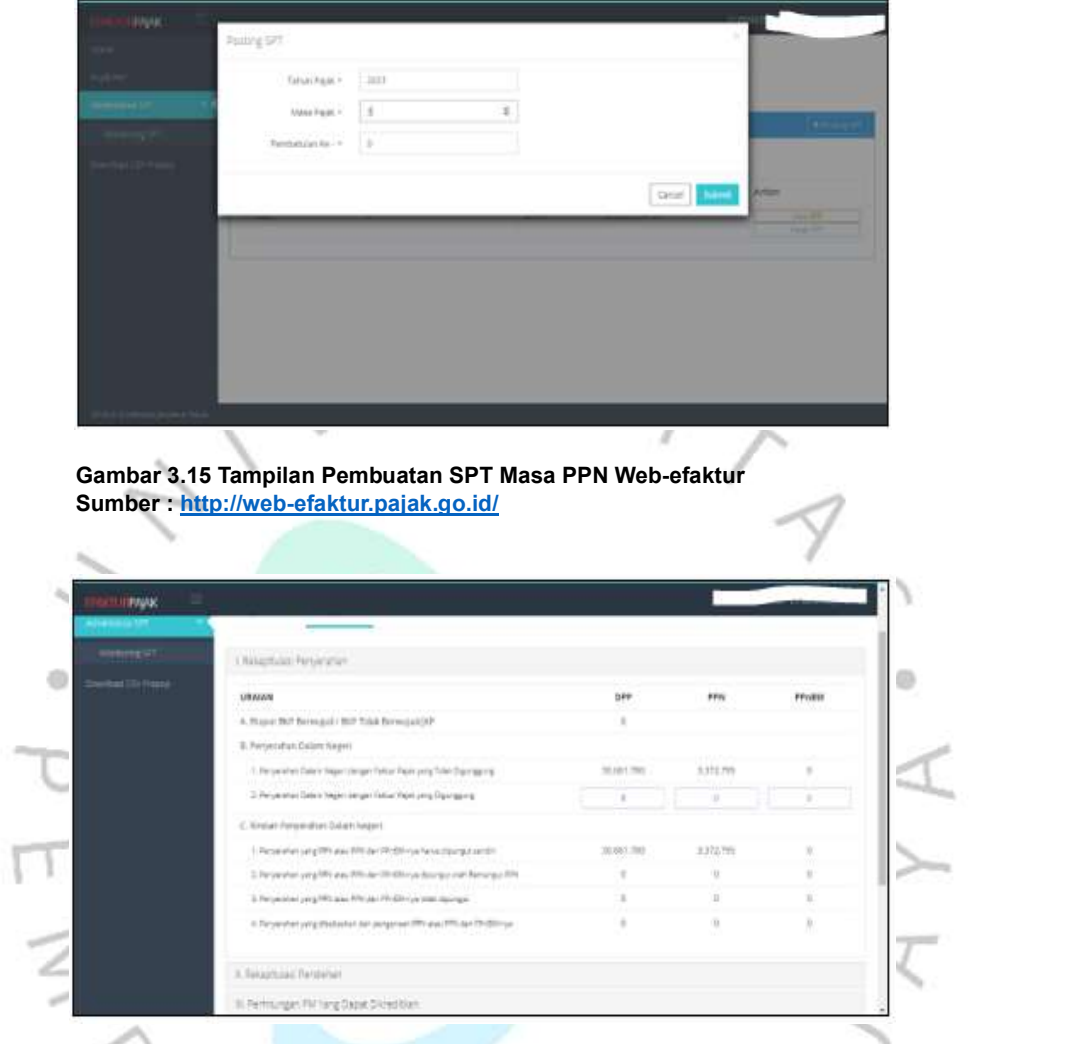

Gambar 3.16 Tampilan Pengisian Data SPT Masa PPN Web-efaktur Sumber : http://web-efaktur.pajak.go.id/

ANGUNAN

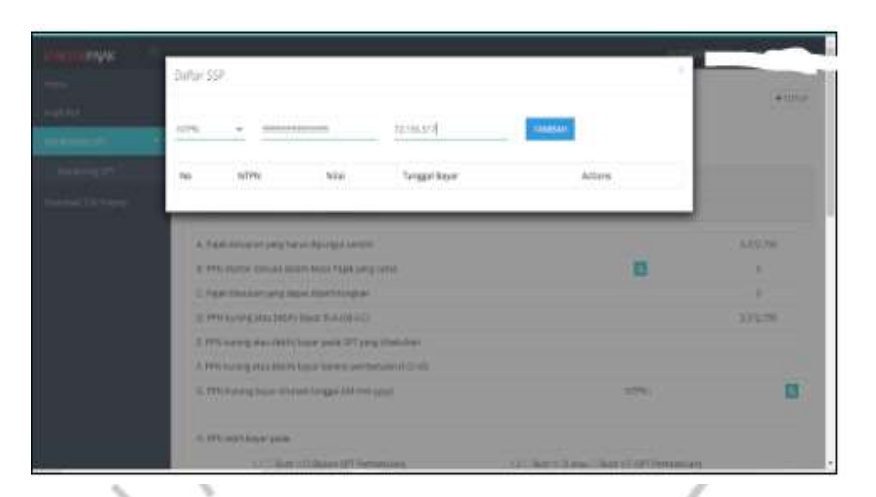

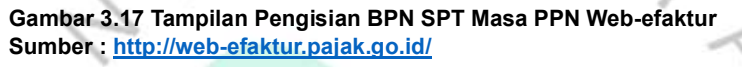

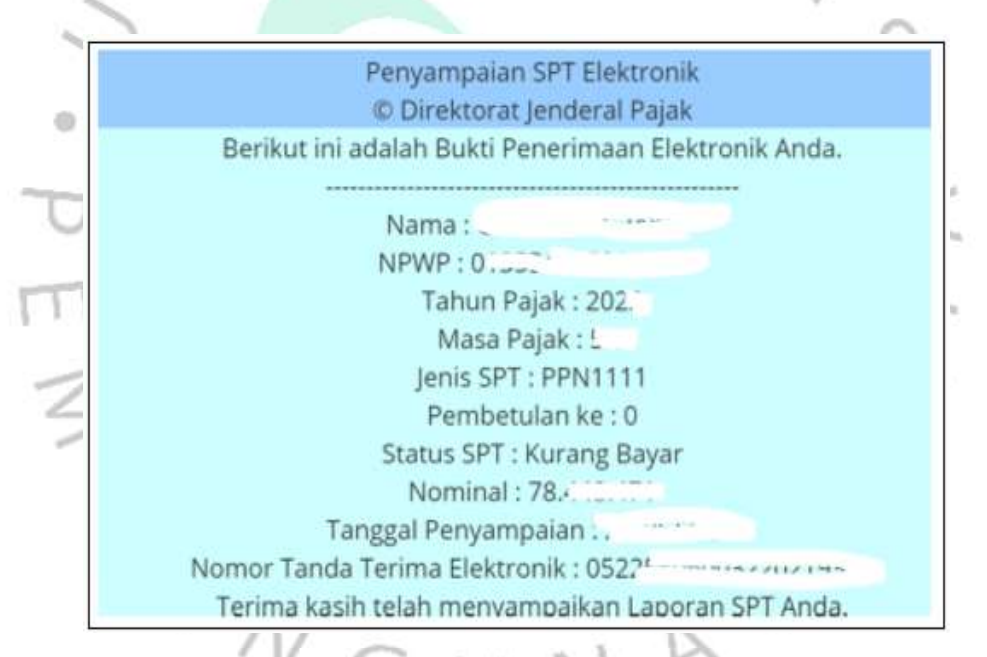

Gambar 3.18 Tampilan Bukti Penerimaan Elektronik SPT Masa PPN Web-efaktur Sumber : http://web-efaktur.pajak.go.id/

#### 3.3 Kendala Yang Dihadapi

Selama melaksanakan aktivitas KP di Perusahaan Percetakan Digital, praktikkan melaksanakannya kurang lebih dua bulan yang terhitung dari bulan Februari hingga bulan April 2023. Praktikkan tidak terlalu mendapatkan hambatan yang sangat signifikan. Namun tetap saja ada beberapa hambatan yang ditemui namun masih bisa diselesaikan. Berikut beberapa hambatan yang praktikkan alami selama melaksanakan KP :

- 1. Praktikkan dalam melaksanakan Kerja Profesi langsung diberikan pekerjaan yang diharuskan memahami terlebih dahulu ketentuan di dalam UU PPN. Sehingga pada beberapa hari pertama praktikkan perlu melakukan pembelajaran terkait UU PPN supaya tidak keliru ketika melakukan pekerjaan.
- 2. Saat melakukan analisa penjualan untuk menentukan apakah seluruh penjualan sudah tercatat atau ada yang double, praktikkan menerima data dari staff operasional cukup lama sehingga membutuhkan waktu lebih dalam menganalisa penjualan.
- 3. Ketika menerima data penerimaan penjualan yang belum dibuatkan invoice oleh staff operasional, hal ini merupakan masalah serius apabila diketahui oleh pihak pajak, sehingga praktikkan perlu melakukan koreksi penambahan penjualan. Bagian pajak dan praktikkan yang akan mendapatkan masalah apabila diketahui terdapat penerimaan penjualan yang belum dilaporkan di SPT Masa PPN.

#### Cara Mengatasi Kendala

d)

Selama melaksanakan aktivitas KP di Perusahaan Percetakan Digital, praktikkan menghadapi beberapa hambatan yang telah disebutkan sebelumnya dengan dilakukan cara sebagai berikut :

- 1. Praktikkan perlu mempelajari beberapa ketentuan di UU PPN dan terus berkomunikasi dengan pembimbing kerja terkait hal yang masih kurang dimengerti oleh praktikkan.
- 2. Praktikkan perlu melakukan followup secara bertahap ketika staff operasional tidak mengirimkan data penjualan.

Praktikkan dan pembimbing kerja membuat catatan khusus dengan melakukan checklist terhadap penerimaan penjualan yang belum dibuatkan invoice dan melakukan konfirmasi terhadap staff operasional terkait penerimaan tersebut apakah sudah dibuatkan invoice atau perlu dilakukan pembatalan penjualan sehingga dapat dilakukan koreksi penjualan pada SPT Masa PPN.

#### 3.5 Pembelajaran Yang Diperoleh Dari Kerja Profesi

Pembelajaran yang diperoleh oleh praktikkan selama menjalani aktivitas Kerja Profesi yaitu mendapatkan kesempatan langsung untuk mempelajari terkait dengan prosedur atau tata cara, permasalahan antara teori dengan praktik, dan yang terkait dengan Pajak Pertambahan Nilai (PPN) atas penjualan umum dan eceran yang dilakukan oleh Perusahaan Percetakan Digital.

### 3.5.1 Analisis Teori dan Praktik

d)

Teori merupakan dasar yang berlaku dalam melakukan sesuatu sesuai dengan prinsip-prinsip atau standar yang telah ditetapkan, sedangkan praktik merupakan pelaksanaan aktivitas di lapangan apa yang disebut dalam teori tersebut. Pada sub bab ini, akan dijelaskan hubungan antara analisa teori dengan praktik yang dilakukan oleh praktikkan semasa melaksanakan aktivitas Kerja Profesi :

| Tabel 3.3 Penerapan Ketentuan Pajak Pertambahan Nilai |                               |                           |              |
|-------------------------------------------------------|-------------------------------|---------------------------|--------------|
| No.                                                   | Peraturan/Teori               | Praktik                   | Keterangan   |
| 1                                                     | UU No. 42 Tahun 2009 Pasal    | Dalam melakukan           | Tidak ada    |
|                                                       | 3A ayat 1, Pengusaha Kena     | aktivitas penjualan,      | gap antara   |
|                                                       | Pajak Wajib memungut,         | sudah melaksanakan        | teori dan    |
|                                                       | menyetor, dan melaporkan      | sesuai dengan peraturan   | praktik      |
|                                                       | PPN yang terutang             | yang berlaku.             |              |
| 2                                                     | UU No. 42 Tahun 2009 Pasal    | Dalam melakukan           | Terdapat gap |
|                                                       | 11 ayat 1, Terutangnya PPN    | aktivitas penjualan, saat | antara teori |
|                                                       | pada saat impor, ekspor, dan  | terutang PPN terdapat     | dan praktik. |
|                                                       | penerimaan pembayaran         | penerimaan yang belum     | Saat         |
|                                                       |                               | dilaporkan PPN.           | Terutangnya  |
|                                                       |                               |                           | PPN.         |
| 3                                                     | UU No. 42 Tahun 2009,         | Dalam melakukan           | Tidak ada    |
|                                                       | Pasal 15 A ayat 1 & 2, Batas  | aktivitas pelaporan SPT   | gap antara   |
|                                                       | Penyetoran dan Pelaporan      | Masa PPN sudah sesuai     | teori dan    |
|                                                       | <b>SPT Masa PPN</b>           | dengan peraturan yang     | praktik      |
|                                                       |                               | berlaku.                  |              |
| 4                                                     | UU No. 7 Tahun 2021, Pasal    | Dalam menerapkan tarif    | Tidak ada    |
|                                                       | 7 ayat 1, Tarif PPN 10% naik  | PPN, sudah dilakukan      | gap antara   |
|                                                       | menjadi 11% Per April 2022    | sesuai dengan peraturan   | teori dan    |
|                                                       |                               | yang berlaku.             | praktik.     |
| 5                                                     | PER-03/PJ/2022, Pasal 18      | Dalam melakukan           | Tidak ada    |
|                                                       | ayat 1, Batas Upload e-Faktur | aktivitas upload e-Faktur | gap antara   |
|                                                       |                               | sudah sesuai dengan       | teori dan    |
|                                                       |                               | peraturan yang berlaku    | praktik      |

Sumber : Peraturan Pajak